UltraButton Download

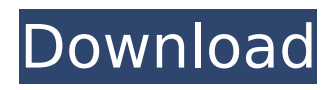

UltraButton Crack is a powerful and easy to use Web button maker. With its help, you can easily complete the creation of image buttons or Flash buttons for Web pages even without any Web development experience. 80 categories, over 600 types of various popularstyle button templates are embedded within

# UltraButton for you to choose from. Besides, you can fully customize the attributes (text, background, icon, etc.) in all states ("Normal", "Over" and "Click") of the buttons based on your requirements. When the design of the buttons is complete, you can output the buttons as GIF images, JPEG images or an Adobe Flash movie via Publish Wizard, and add them into your Web pages

# easily and quickly. If you are a user without Web development experience, UltraButton can help you breeze through the creation of image buttons or Flash buttons in just several minutes. What you should do is simply to select a template, enter button text, set attributes such as font style, button background and icon image. If you are an experienced Web

# designer, you can also use UltraButton to quickly make a group of Web buttons with consistent appearance for your client. Your time and efforts are saved. Here are some key features of

"UltraButton": · Ease of use. You can create a Web button simply by selecting a template, entering button text, setting attributes such as font style, button background and icon

image. · You can easily produce all kinds of attractive image buttons or Flash buttons without any experiences in button design, picture making or Flash development. · Multistate buttons are supported. You can set different attributes for the three states "Normal", "Over" and "Click" of a button separately, so when the cursor is over a button, or when you left-click

the button, the appearance of the button will change. · You can arbitrarily add or remove buttons, adjust the order or direction of the buttons in your project. · The appearance of a button can be copied as a picture onto the clipboard, or saved to a specific local image file. · You can specify the text content, link URL and the target window to open the link for each

# button separately. · For buttons with the "Auto Size" option is set, their sizes can be calculated automatically based on the text content and icon setting of the button. You do not need to adjust the sizes of the buttons again and again after you adjust their text contents. · For buttons with the "Size to Largest" option

**UltraButton License Key Full Free**

# UltraButton Cracked Version is a powerful and easy to use Web button maker. With its help, you can easily complete the creation of image buttons or Flash buttons for Web pages even without any Web development experience. 80 categories, over 600 types of various popularstyle button templates are embedded within UltraButton Full Crack for you to choose from.

# Besides, you can fully customize the attributes (text, background, icon, etc.) in all states ("Normal", "Over" and "Click") of the buttons based on your requirements. When the design of the buttons is complete, you can output the buttons as GIF images, JPEG images or an Adobe Flash movie via Publish Wizard, and add them into your Web pages easily and quickly. If you are a user

without Web development experience, UltraButton Serial Key can help you breeze through the creation of image buttons or Flash buttons in just several minutes. What you should do is simply to select a template, enter button text, set attributes such as font style, button background and icon image. If you are an experienced Web designer, you can also

use UltraButton to quickly make a group of Web buttons with consistent appearance for your client. Your time and efforts are saved. Here are some key features of

"UltraButton": · Ease of use. You can create a Web button simply by selecting a template, entering button text, setting attributes such as font style, button background and icon image. · You can easily

produce all kinds of attractive image buttons or Flash buttons without any experiences in button design, picture making or Flash development. · Multistate buttons are supported. You can set different attributes for the three states "Normal", "Over" and "Click" of a button separately, so when the cursor is over a button, or when you left-click the button, the

appearance of the button will change. · You can arbitrarily add or remove buttons, adjust the order or direction of the buttons in your project. · The appearance of a button can be copied as a picture onto the clipboard, or saved to a specific local image file. · It supports multi-select operations. You can select multiple buttons in the project at the same time and modify

attributes together. · The appearance of a button can be copied as a picture onto the clipboard, or saved to a specific local image file. · The font, style, size, color and position used to draw text of each button can be specified separately. Besides, two special font drawing effects "Shadow" and "Outer Glow b7e8fdf5c8

# ✓ UltraButton is an extremely fast and easyto-use Web button maker to make Web buttons: V Save more than 600+ popular-style templates for you to choose from ✓ Meet many requests from you; √ Support multiselect operations to choose multiple buttons and modify the attributes together. J Support button's

position and repeat. J High-quality icons. √ Support both JPG and PNG formats. ✓ Configure different attributes for three states: Normal, Over and Click. v Preview the appearance of the buttons before you actually output them to the Web page √ The appearance of a button can be copied to clipboard and saved to a specific local image file. ✓ You can add buttons

at arbitrary locations. ✓ You can make buttons in different directions, and the order of the buttons can be freely changed. ✓ UltraButton supports well to insert multiple buttons into one page:  $\square$ Support to add JPG, PNG, and SWF files into one page.  $\Box$  All the buttons in the same page can be placed at different locations, and the order of the buttons can be freely changed. Features: ◉ 80 kinds of

# beautiful Web buttons. ◉ 600+ popular-style button templates. **◎** Save more than  $600+$ popular-style button templates for you to choose from. You can create a Web button simply by selecting a template, entering button text, setting attributes such as font style, button background, and icon image. ◉ Insert your buttons to the website directly. **◎** 100%

compatibility with all major browsers. **◎** Support both JPG and PNG formats. **●** Preview the appearance of the buttons before you actually output them to the Web page. **◎** Configure different attributes for three states: Normal, Over and Click. ◉ Support multi-select operations to choose multiple buttons and modify the attributes together. **●** High-quality icons. **◎** 

# Support to add JPG, PNG, and SWF files into one page. **◎** All the buttons in the same page can be placed at different locations, and the order of the buttons can be freely changed. **◎** The appearance of a button can be copied to clipboard and saved to a specific local image file. ◉ UltraButton supports well to insert multiple buttons into one page:  $\square$ Insert your buttons to the website directly.  $\square$

# Support to add

**What's New In UltraButton?**

UltraButton is a powerful and easy to use Web button maker. With its help, you can easily complete the creation of image buttons or Flash buttons for Web pages even without any Web development experience. 80 categories, over 600 types of various popularstyle button templates

are embedded within UltraButton for you to choose from. Besides, you can fully customize the attributes (text, background, icon, etc.) in all states ("Normal", "Over" and "Click") of the buttons based on your requirements. When the design of the buttons is complete, you can output the buttons as GIF images, JPEG images or an Adobe Flash movie via Publish Wizard, and add them

# into your Web pages easily and quickly. If you are a user without Web development experience, UltraButton can help you breeze through the creation of image buttons or Flash buttons in just several minutes. What you should do is simply to select a template, enter button text, set attributes such as font style, button background and icon image. If you are an

experienced Web designer, you can also use UltraButton to quickly make a group of Web buttons with consistent appearance for your client. Your time and efforts are saved. Here are some key features of "UltraButton": · Ease of use. You can create a Web button simply by selecting a template, entering button text, setting attributes such as font style, button

# background and icon image. · You can easily produce all kinds of attractive image buttons or Flash buttons without any experiences in button design, picture making or Flash development. · Multistate buttons are supported. You can set different attributes for the three states "Normal", "Over" and "Click" of a button separately, so when the cursor is over a button,

# or when you left-click the button, the appearance of the button will change. · You can arbitrarily add or remove buttons, adjust the order or direction of the buttons in your project. · The appearance of a button can be copied as a picture onto the clipboard, or saved to a specific local image file. · 80 categories, 600+ types of meticulously designed popular button

# templates of difference styles are attached. You can create a button with a template, and customize it based on your requirements after that. You can also save the visual settings of a button you are editing in the project as a custom template to be reused in the future. · It supports multi-select operations. You can select multiple buttons in the project at the same time and modify attributes

#### together

# PLAYER ABILITY • Xbox One S Console • 4K Ultra HD Blu-ray Player • DVD Player • HDMI Cable • Power Supply • Wireless Controller • On-screen Display • Remote Control • Mouse Keyboard • Windows 10 computer with internet access CONTROLLER: • Nunchuk Controller – White (Xbox One Wired Controller) • Nunchuk Controller – Orange

# (Xbox One Wired Controller) • Nunchuk Controller –

<http://www.brickandmortarmi.com/wp-content/uploads/2022/07/chrjayd.pdf> [https://lishn.org/wp-content/uploads/2022/07/XSOFT\\_Media\\_Player\\_\\_Crack\\_.pdf](https://lishn.org/wp-content/uploads/2022/07/XSOFT_Media_Player__Crack_.pdf) <https://instafede.com/trojan-mebroot-removal-tool-crack-free/>

[https://stellarismods.com/wp-content/uploads/2022/07/Doctors\\_Desktop\\_\\_Activation\\_Code\\_With](https://stellarismods.com/wp-content/uploads/2022/07/Doctors_Desktop__Activation_Code_With_Keygen_X64_2022Latest.pdf) Keygen\_X64\_2022Latest.pdf

<https://rotuloslowcost.com/wp-content/uploads/2022/07/PDF2QBO.pdf>

<http://angkasydney.org/johnny-bullet-crack-patch-with-serial-key-download-win-mac/> [https://smbsguide.com/wp-](https://smbsguide.com/wp-content/uploads/2022/07/W32_WinLagons_Trojan_Cleaner_License_Keygen_Free_For_PC.pdf)

[content/uploads/2022/07/W32\\_WinLagons\\_Trojan\\_Cleaner\\_License\\_Keygen\\_Free\\_For\\_PC.pdf](https://smbsguide.com/wp-content/uploads/2022/07/W32_WinLagons_Trojan_Cleaner_License_Keygen_Free_For_PC.pdf) <https://venbud.com/advert/yuzhe-cool-motion-free-license-key-2022-latest/>

<https://delicatica.ru/2022/07/04/photoplus-se/>

<https://sauvage-atelier.com/advert/macforensicslab-field-agent/>

[https://hellobigapple.net/wp-content/uploads/2022/07/Defragmenter\\_Pro\\_Plus.pdf](https://hellobigapple.net/wp-content/uploads/2022/07/Defragmenter_Pro_Plus.pdf) <https://pregnancyweekla.com/banker-crack-free/>

[https://rankingbest.net/wp-](https://rankingbest.net/wp-content/uploads/2022/07/Easy_Cash_Manager_Crack__Download_Latest.pdf)

[content/uploads/2022/07/Easy\\_Cash\\_Manager\\_Crack\\_\\_Download\\_Latest.pdf](https://rankingbest.net/wp-content/uploads/2022/07/Easy_Cash_Manager_Crack__Download_Latest.pdf)

<https://boiling-mountain-91233.herokuapp.com/chumyka.pdf>

[http://reymipu.yolasite.com/resources/CutoMe-Crack--Activation-Code-With-Keygen-For-](http://reymipu.yolasite.com/resources/CutoMe-Crack--Activation-Code-With-Keygen-For-Windows.pdf)[Windows.pdf](http://reymipu.yolasite.com/resources/CutoMe-Crack--Activation-Code-With-Keygen-For-Windows.pdf)

<https://kwan-amulet.com/archives/1900814>

<https://xcars.co/smart-photo-search-crack-free-download-win-mac/>

<http://powervapes.net/wp-content/uploads/2022/07/ProcessList.pdf>

<https://pinballsarcadegames.com/advert/poedirc-activation-key-win-mac-updated/>

<https://thebrothers.cl/clingo-serial-number-full-torrent-win-mac-latest/>